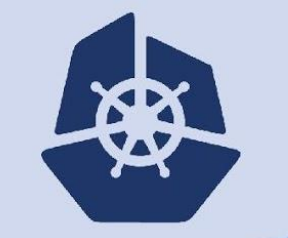

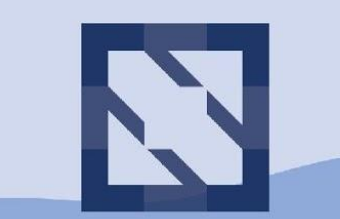

#### **KubeCon CloudNativeCon**

**North America 2018** 

## **gRPC Performance Tuning Applications and Libraries**

Noah Eisen (email, github, twitter handle: ncteisen)

## Agenda

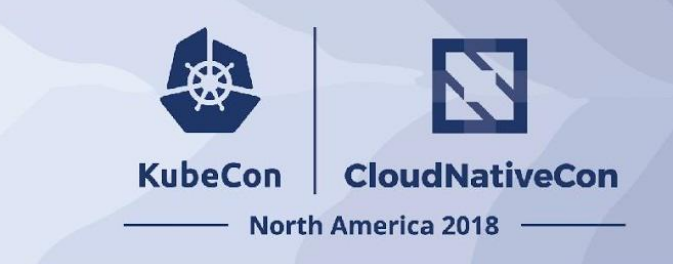

- gRPC Overview
- Tooling, Benchmarks, and Data
- Tuning the gRPC Library
	- Undoing Death by 1000 Paper Cuts
	- Case Study
- Breaking Down the Layers
- Tuning gRPC Applications
	- Low Hanging Fruit
	- Case Study

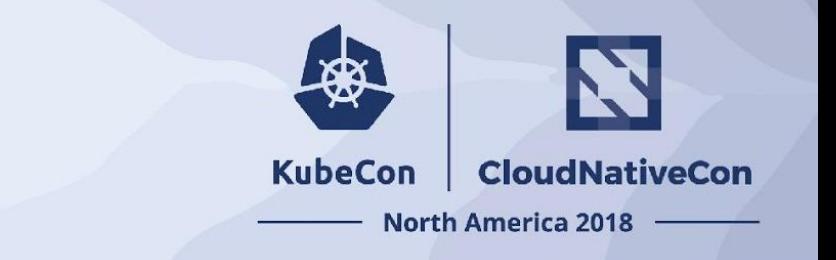

## **gRPC Overview**

## gRPC Overview - History

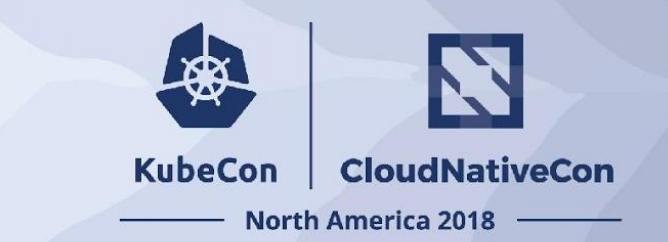

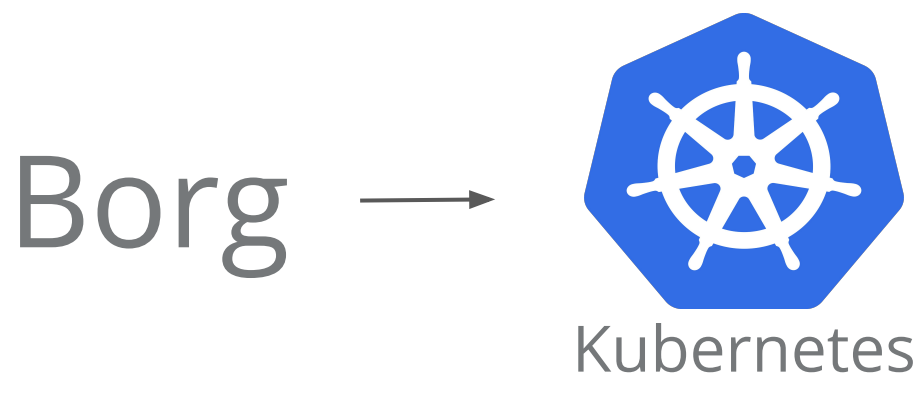

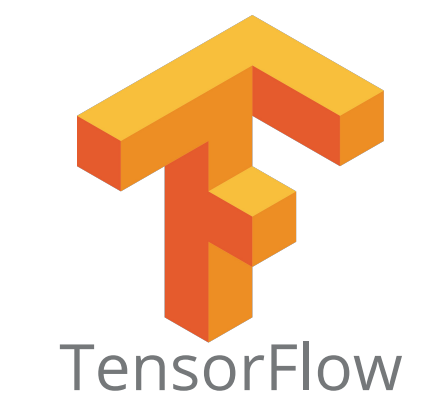

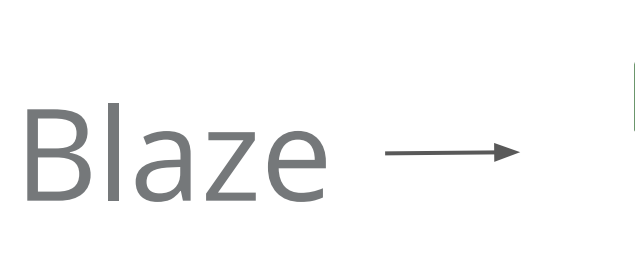

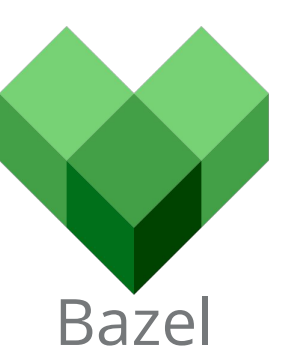

## $Stubby \rightarrow \mathbf{GRPG}$

## gRPC Overview - Basics

gRPC stands for **g**RPC **R**emote **P**rocedure **C**all.

A **high performance**, open source, standards based, general purpose, polyglot, feature-rich RPC framework.

Actively developed and production-ready.

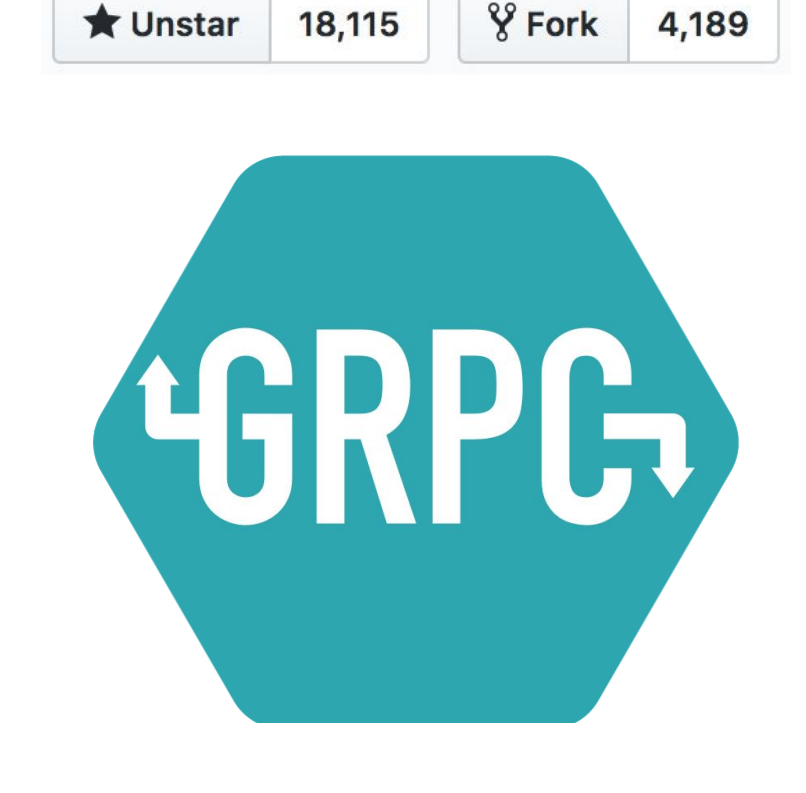

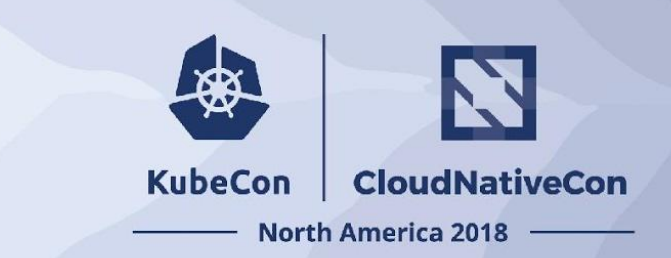

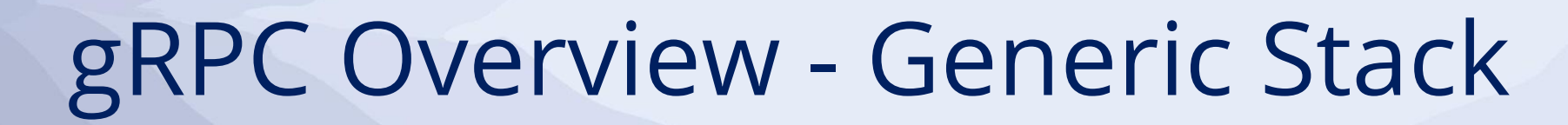

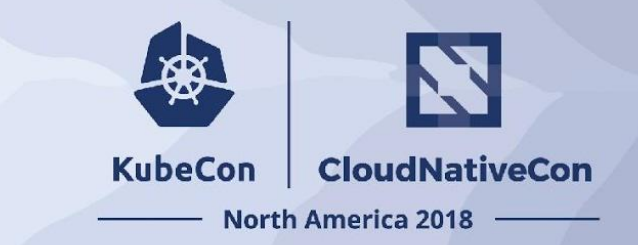

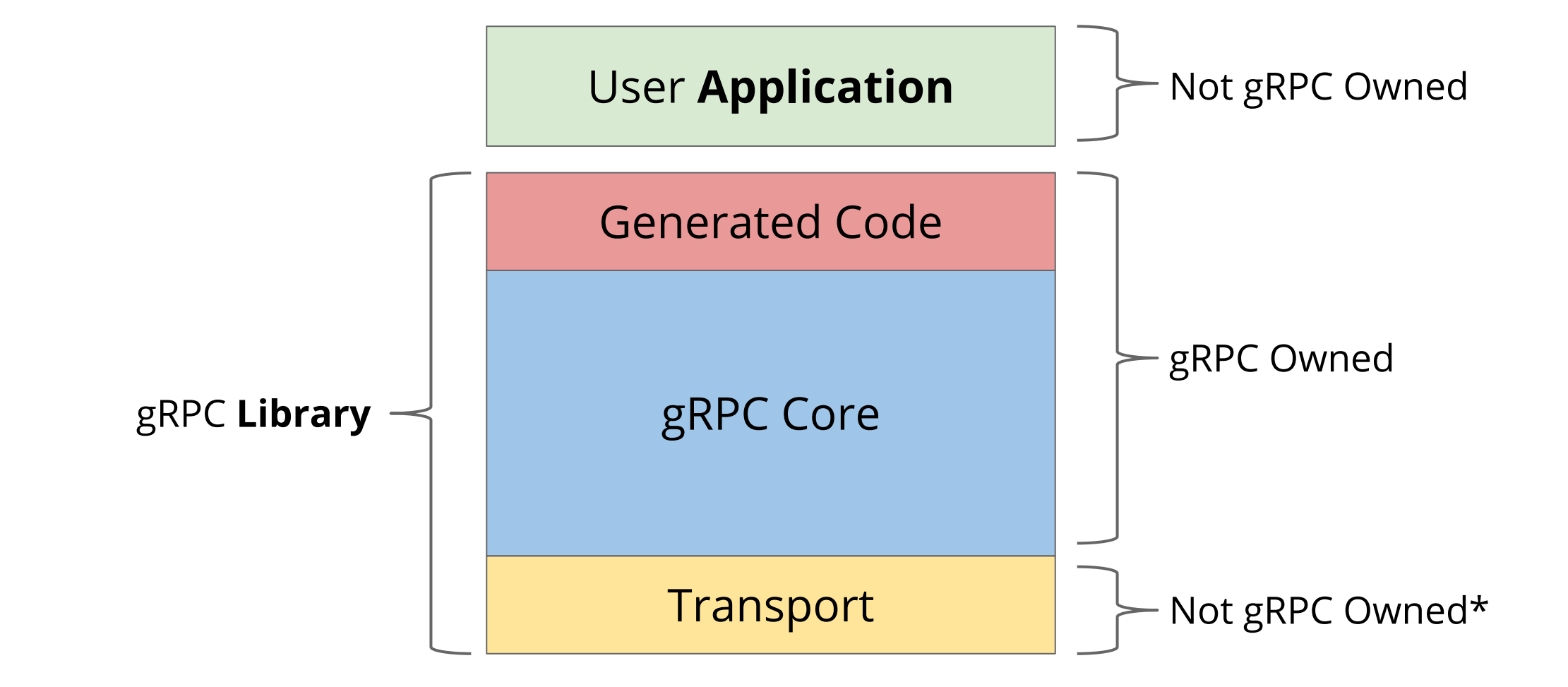

## gRPC Overview - Go Stack

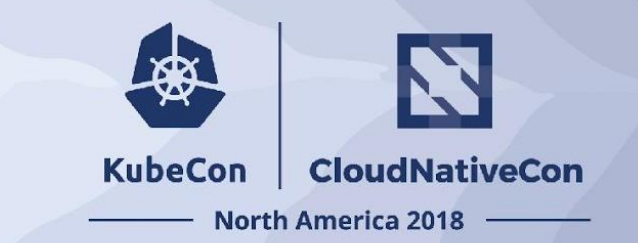

gRPC Go Core Generated Code "x/net/http2" tls/ssl/tcp

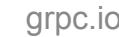

## gRPC Overview - Java Stack

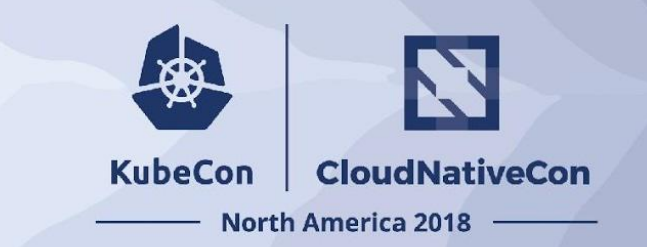

Generated Code

#### gRPC Java Core

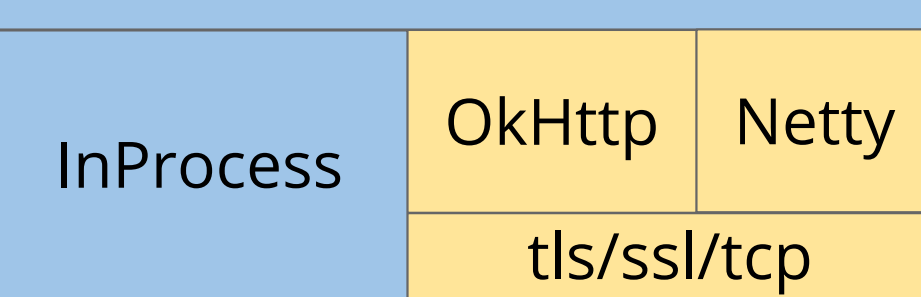

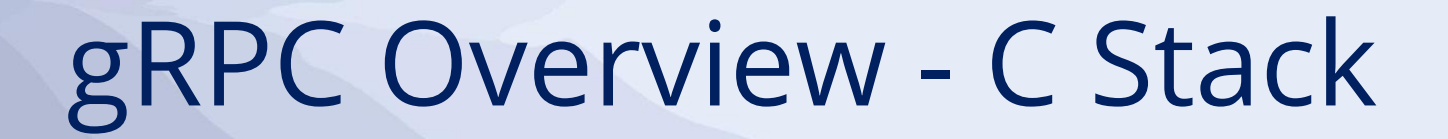

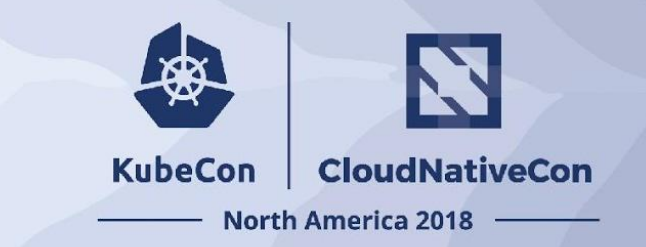

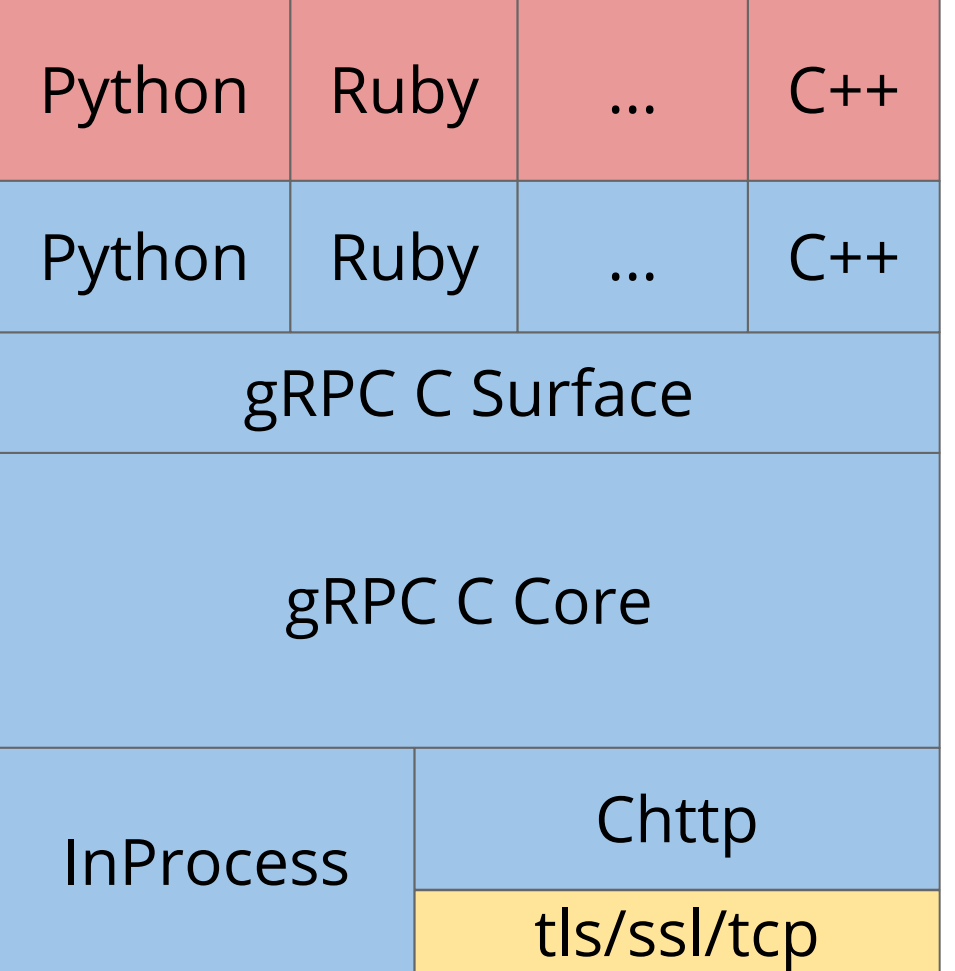

## Tuning Libraries - Key Points

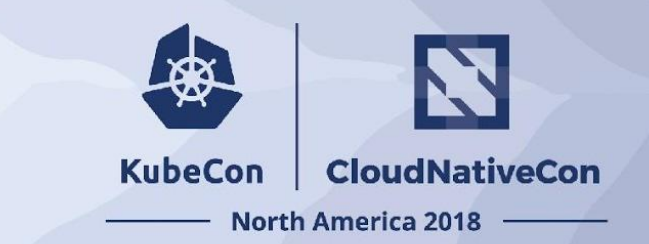

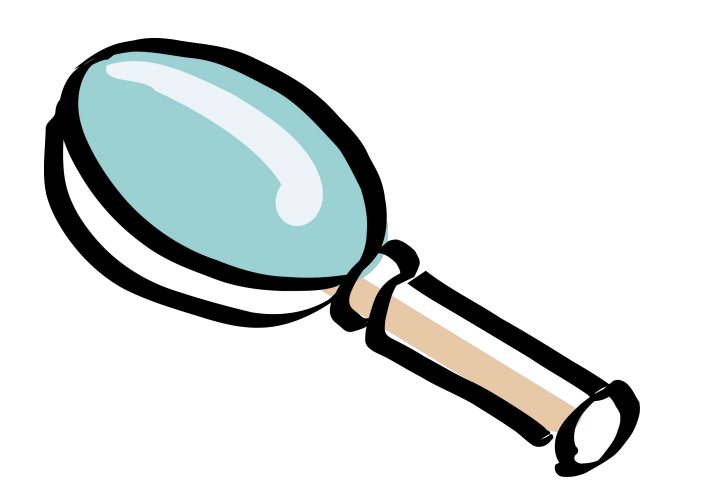

## Tooling Benchmarks Data

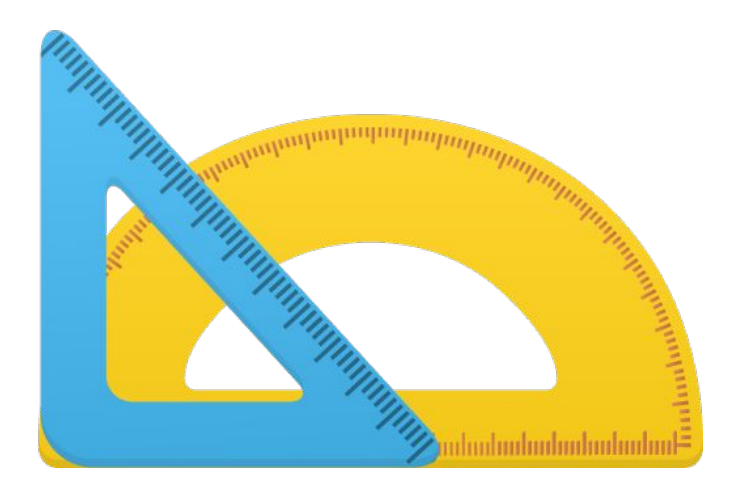

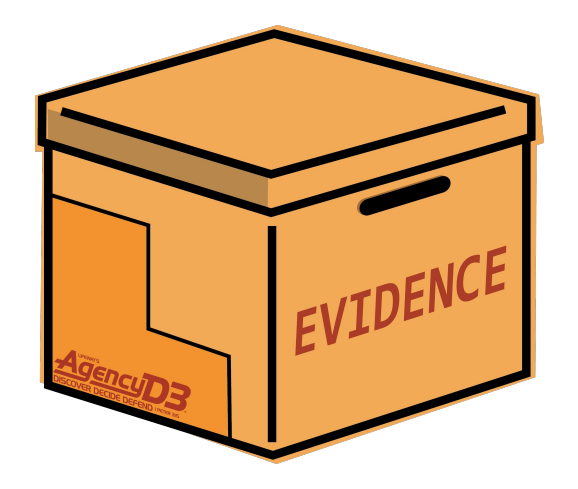

## Tooling

- **• In order to optimize, know where to look!**
- Tooling narrows problem scope.
- No such thing as "perfect tool".
- Latency traces.
- CPU profiles.

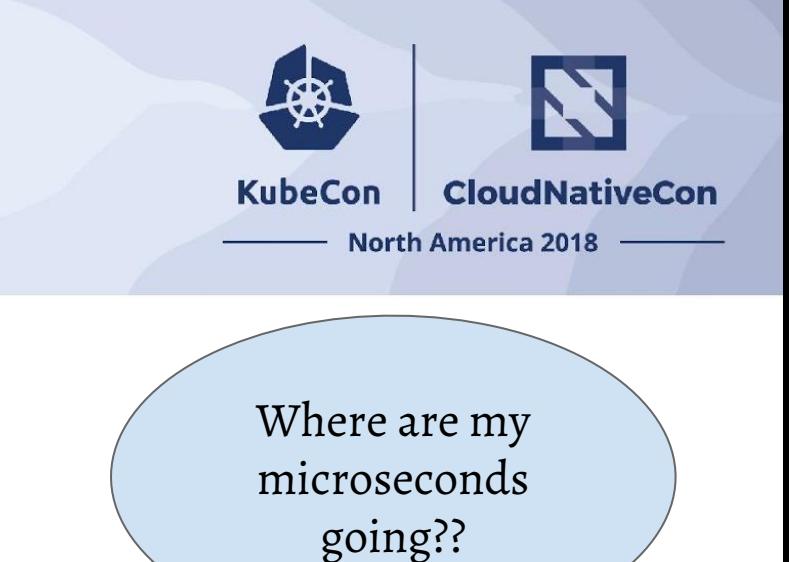

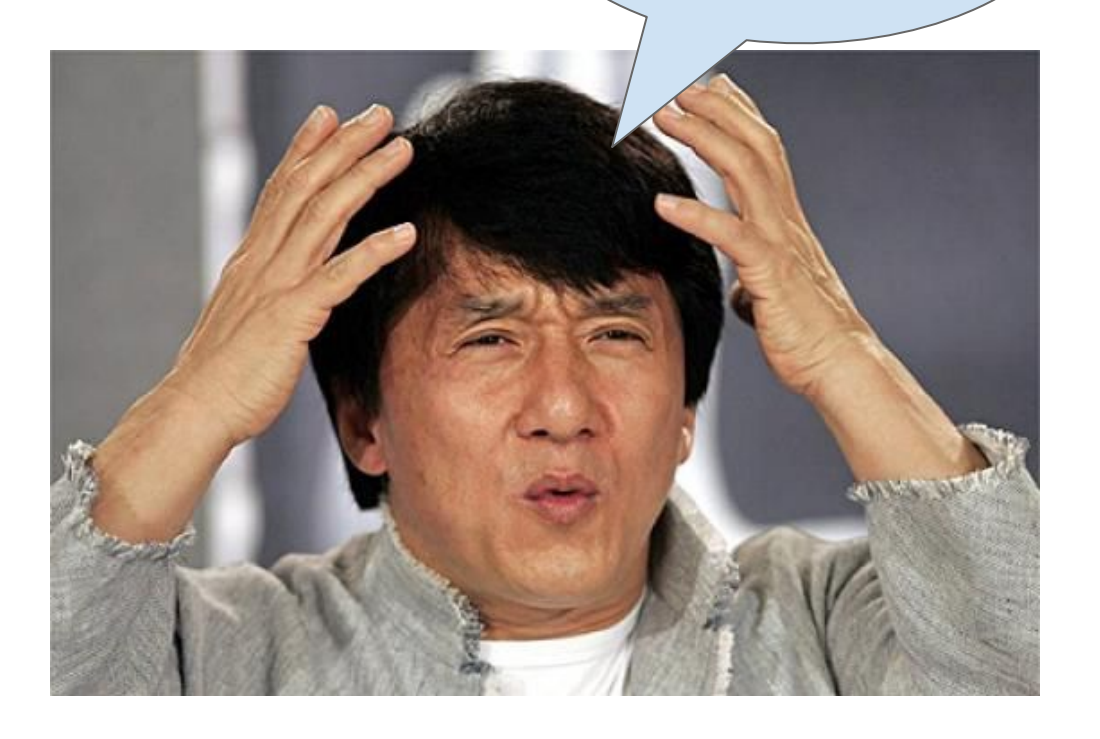

## Tooling - Other Tools

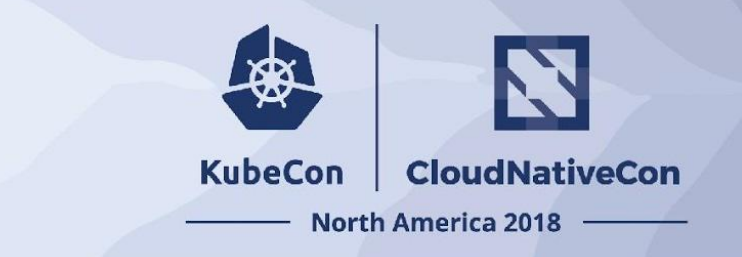

- Lock contention measuring tools (valgrind, mutrace)
- Customs counters for allocs, atomics.
- Kernel tools:
	- perf (general analysis)
	- strace (syscall introspection)
	- pahole (c++ struct packing)

## Tooling - Bottom Line

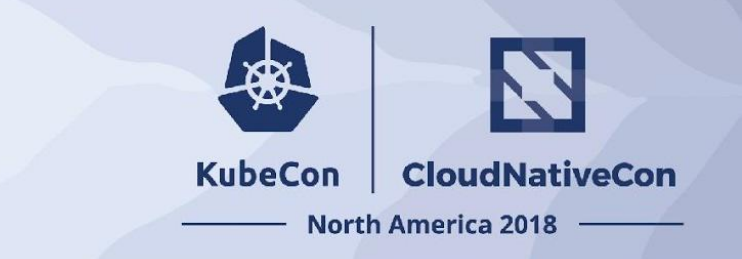

- Obtain an **arsenal of tools**
- Grow your arsenal
- Use tools in conjugation

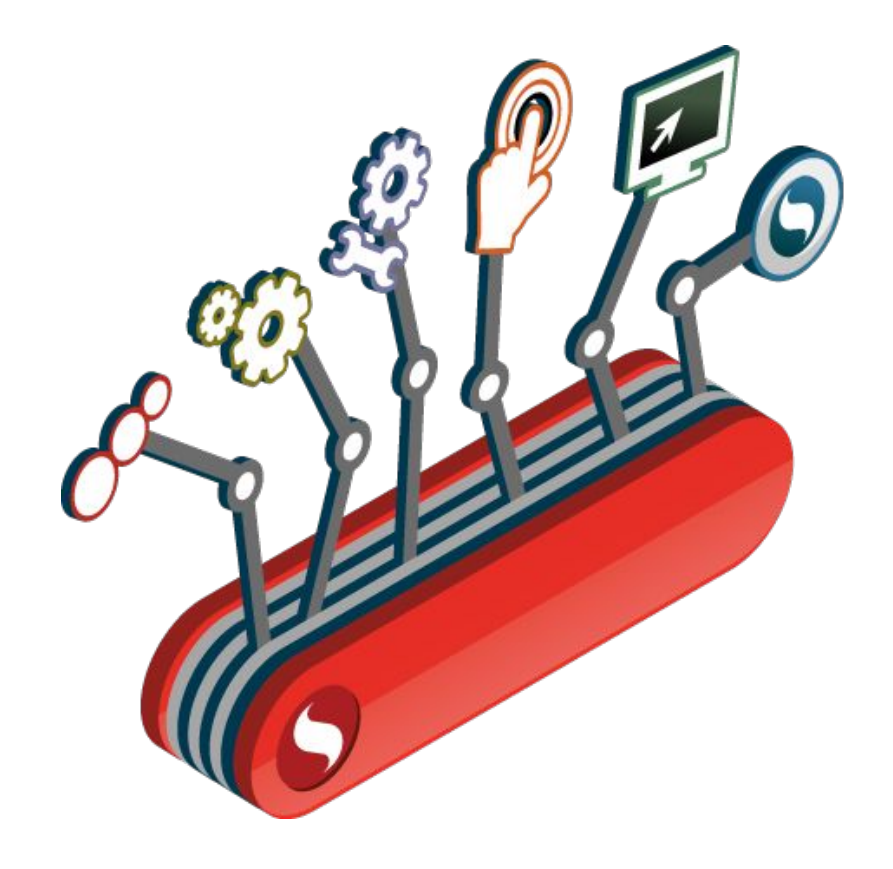

### Benchmarks

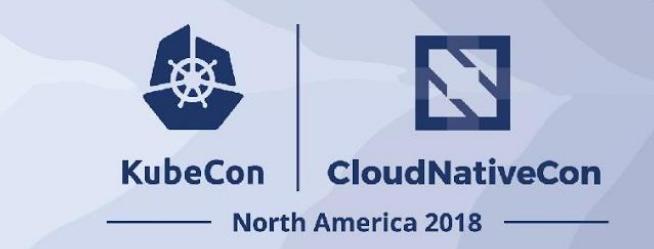

- **• In order to optimize, know how to measure!**
- Benchmarks widen scope.

Was that really an optimization??

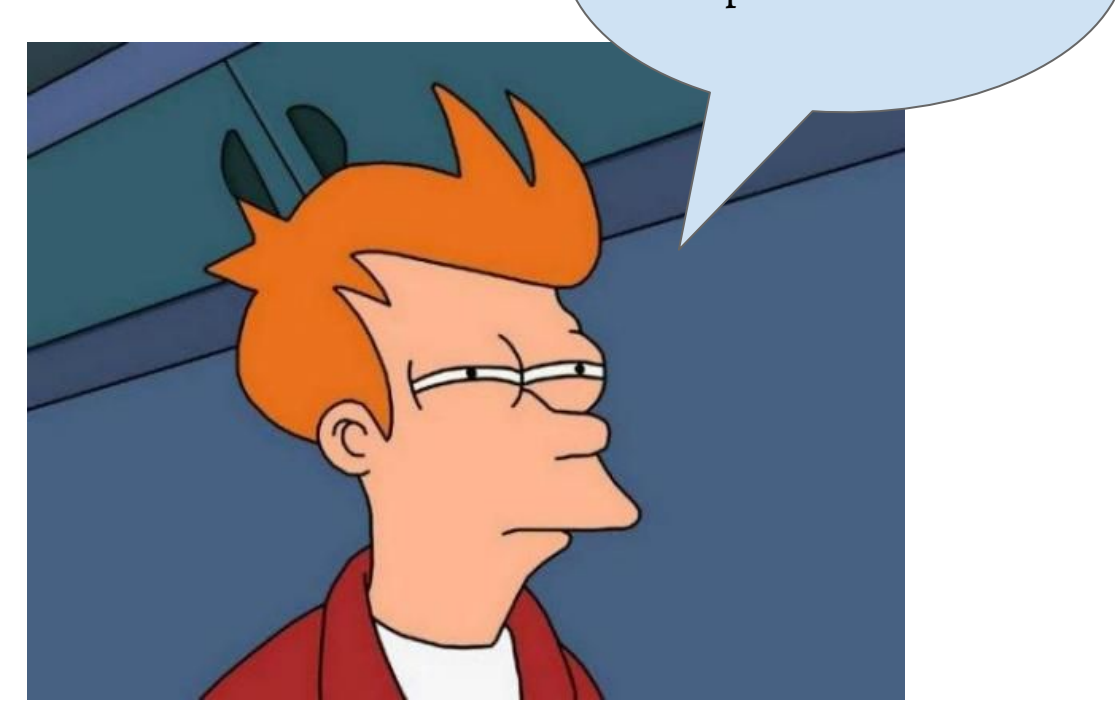

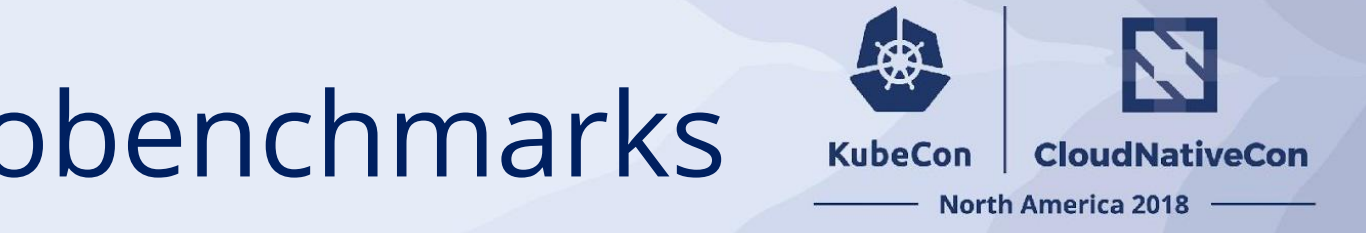

## Benchmarks - Microbenchmarks

static void BM ErrorCreate(State& state) {

```
 while (state.KeepRunning()) {
```

```
GRPC ERROR UNREF(GRPC ERROR CREATE("Error"));
```
BENCHMARK(BM ErrorCreate);

}

}

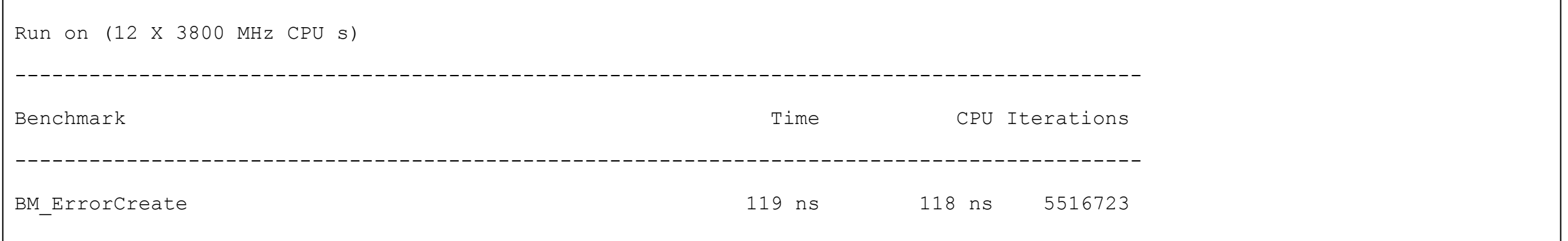

## Benchmarks - Synthetic

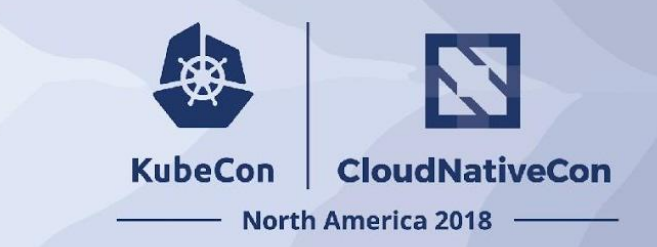

```
 "name":"1-channel-1-byte",
"warmup_seconds":30,
"benchmark_seconds":120,
"num_servers":1,
"server_config":{ 
  "async_server_threads":1,
 "server type": "ASYNC SERVER" },
"num_clients":1,
"client_config":{ 
  "client_type":"ASYNC_CLIENT",
  "payload_config":{ 
    "simple_params":{ 
      "resp_size":1,
      "req_size":1}},
  "client_channels":1,
  "async_client_threads":1,
 "rpc_type":"UNARY",
  "load_params":{ 
    "closed_loop":{}}}
```
{

}

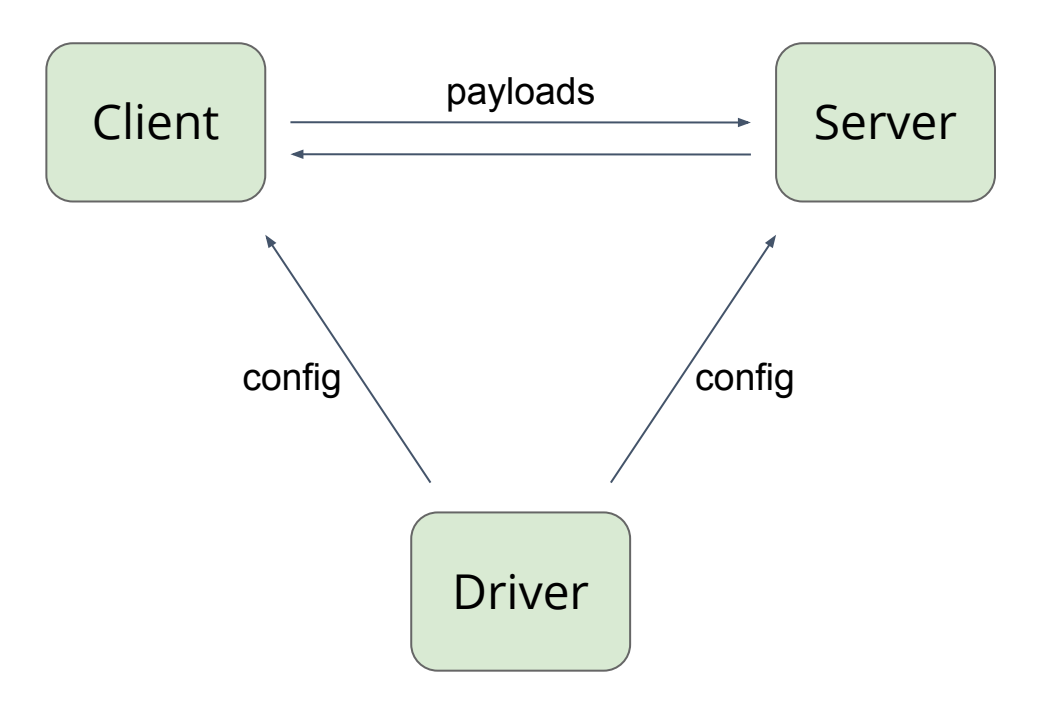

## Benchmarks - Application

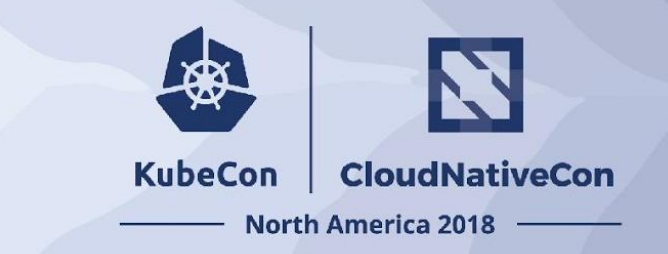

- Written via another team's API.
- Exercises the stack in new ways.
- Only applies to libraries.

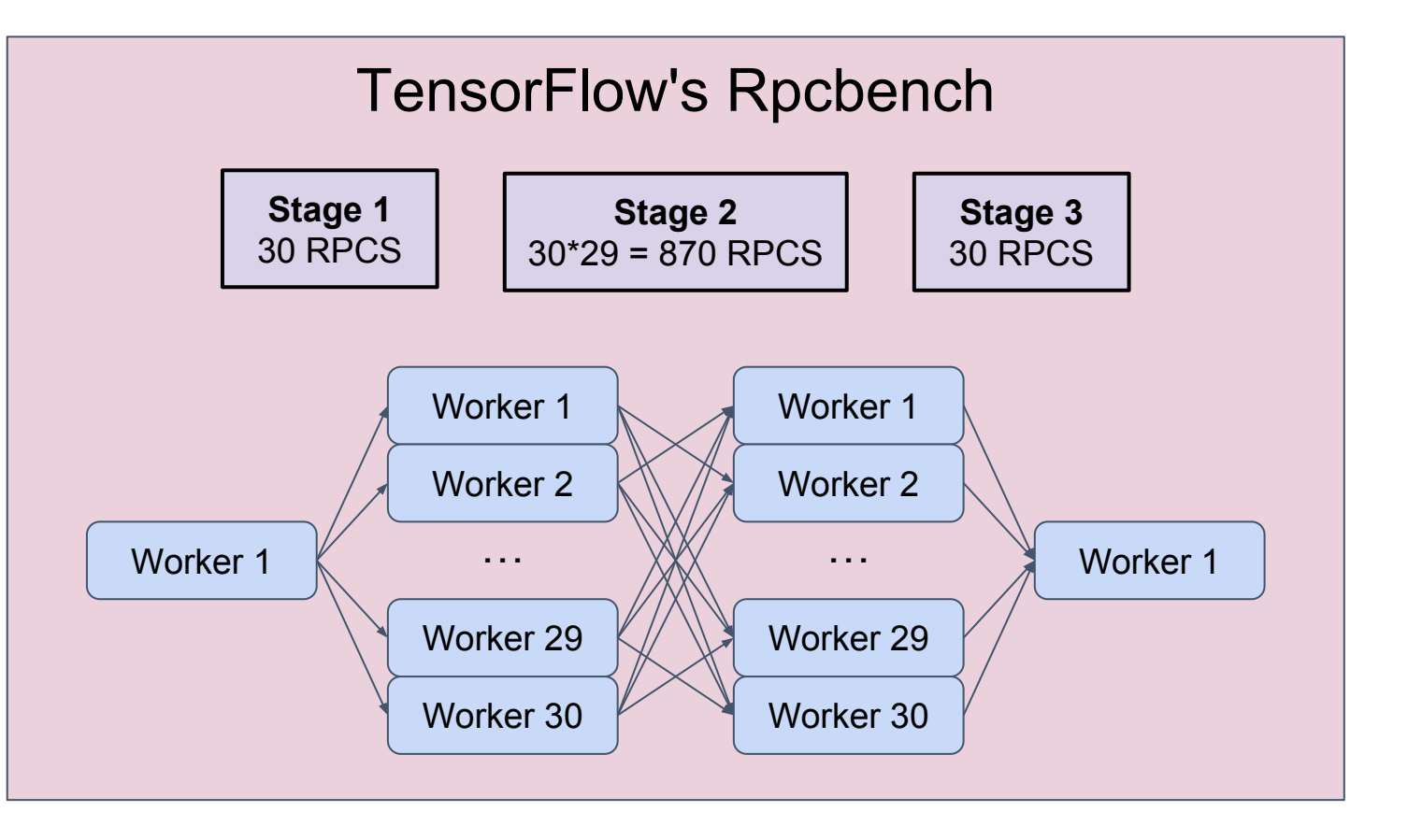

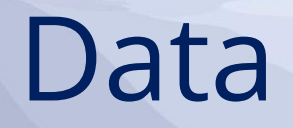

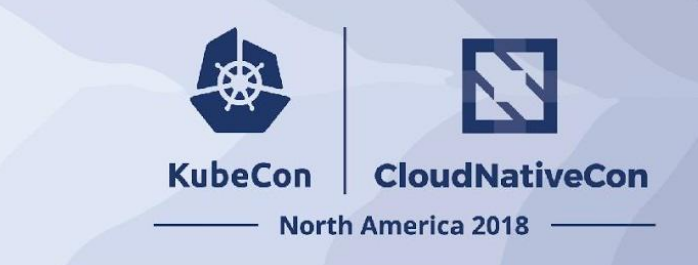

- Team needs a *lingua franca*
- Optimizations come with:
	- data from tooling
	- data from benchmarks

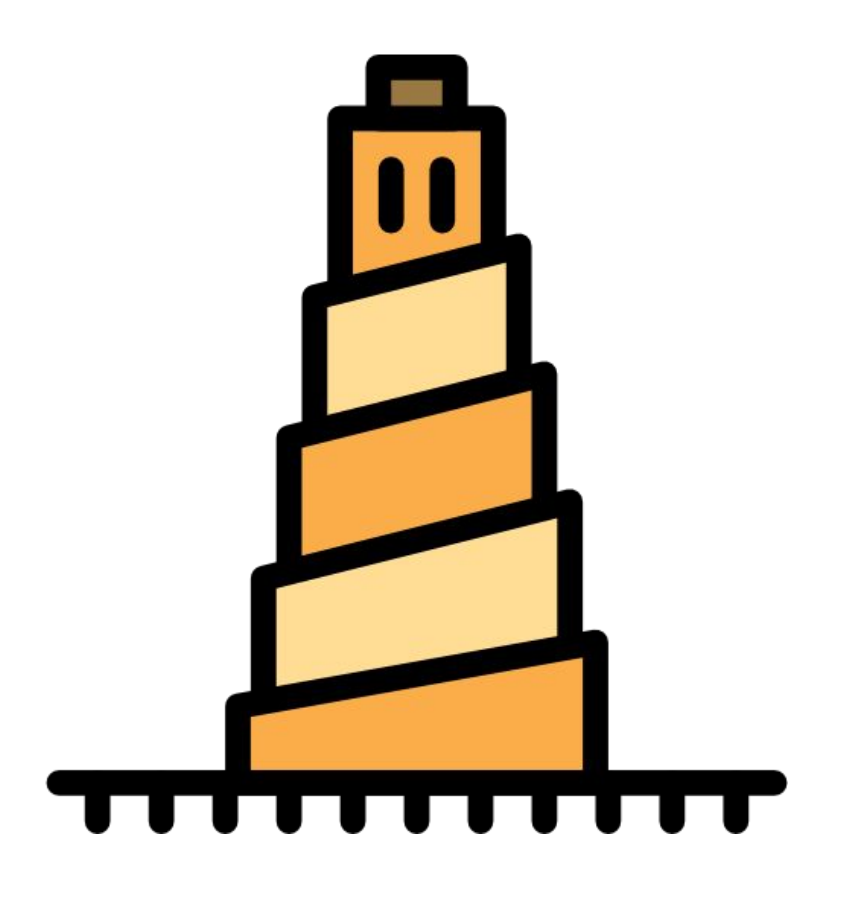

## Narrowing and Widening

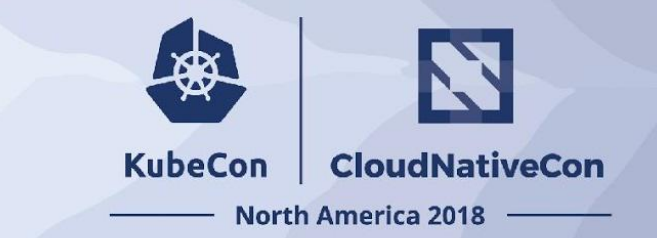

- Tooling narrows scope
- Benchmarks widen scope
- End result is **data** Data

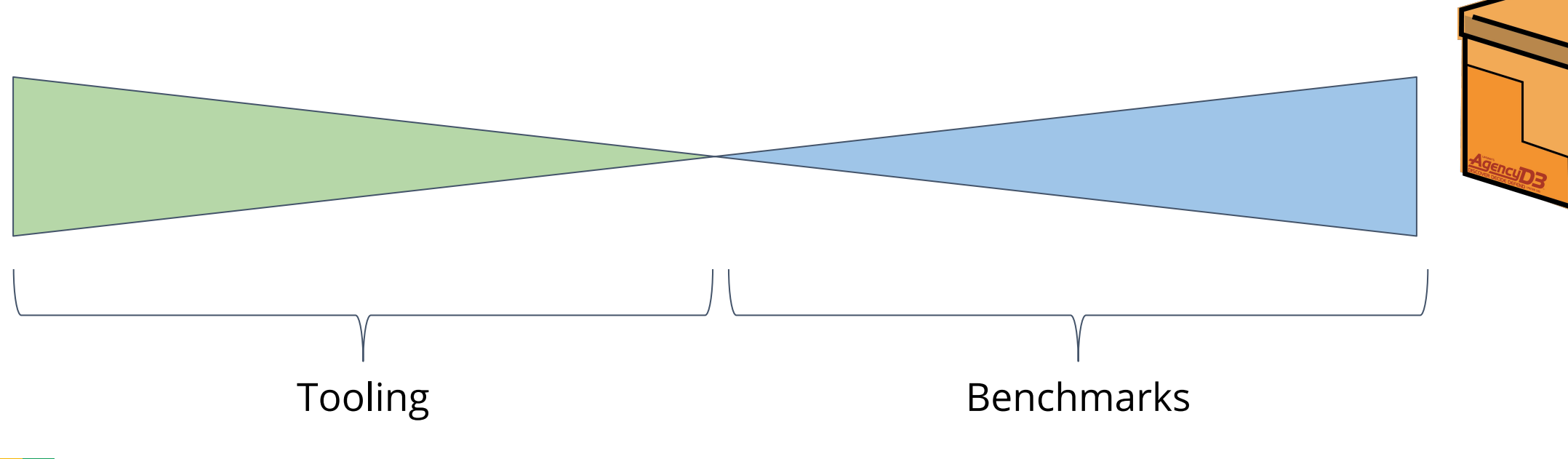

EVIDENCE

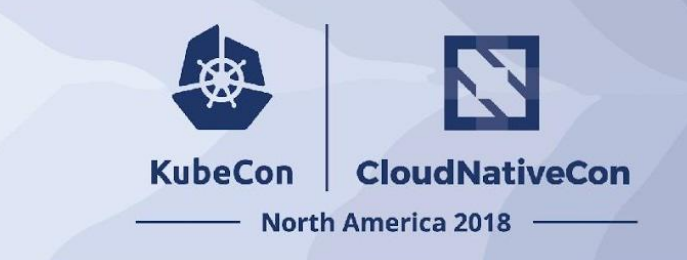

# **Tuning the gRPC Library**

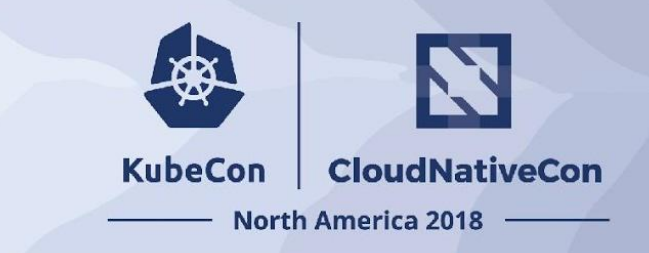

What to do once the "low hanging fruit" has been taken?

- Features can cause small regressions.
- Sometimes, *below margin of detection*.
- Consistent, slow, degradation of performance.

### **How do we reverse this process?**

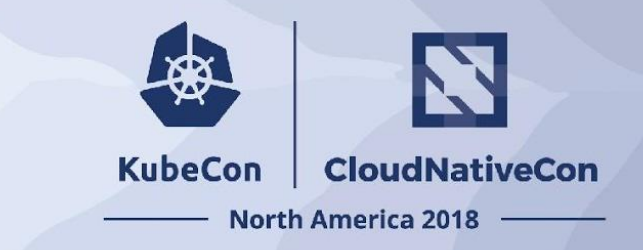

## Undoing Death by 1000 Paper Cuts

- New benchmark: **Minimal RPC**
	- Ping pong of 1 byte payloads
	- No security
	- No stats or tracing
	- Focused on median latency
- New tooling to use
- Noise reduction

## Breaking Down the Layers

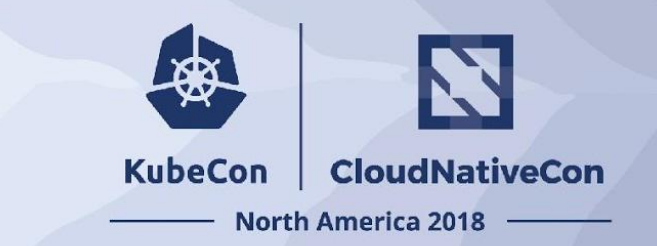

- Tuning below:
	- Contributions to Netty, OkHttp.
	- Contributions to x/net/http.
	- Tuning work with TCP team.
- Tuning above:
	- Next part of this talk.

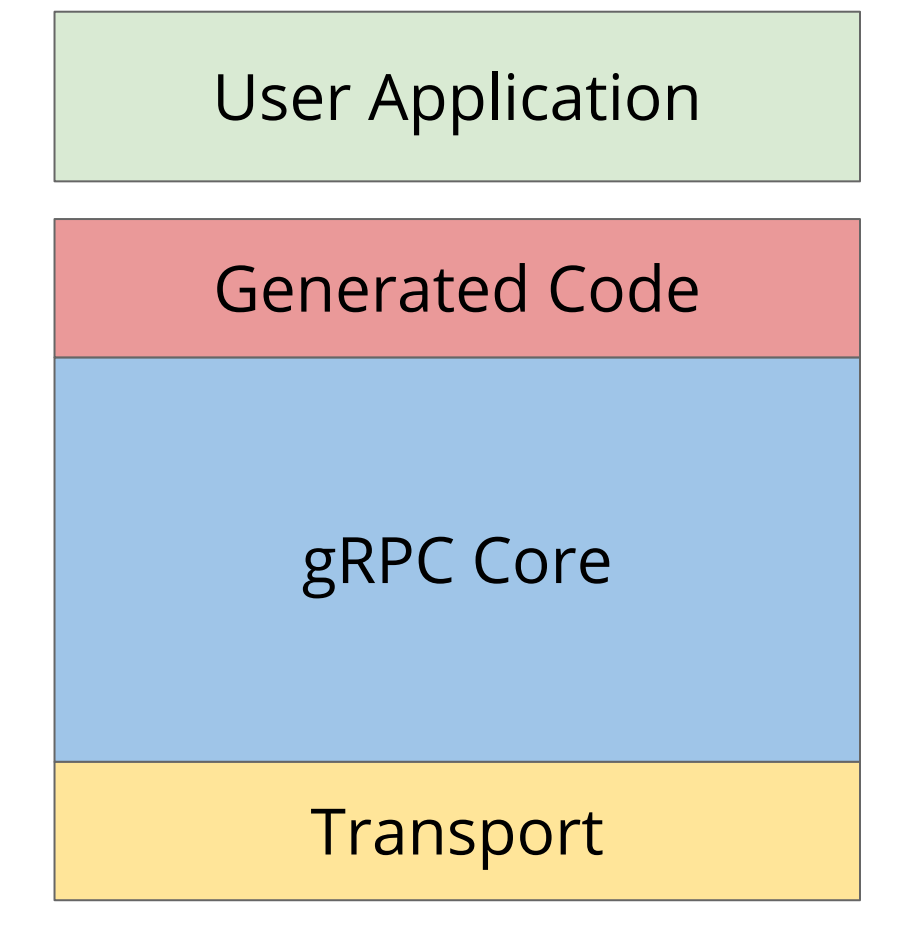

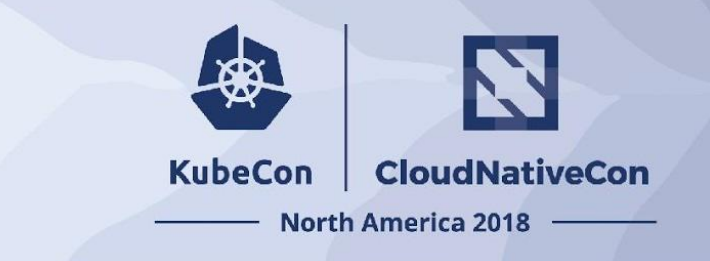

# **Tuning gRPC Applications**

## Low Hanging Fruit

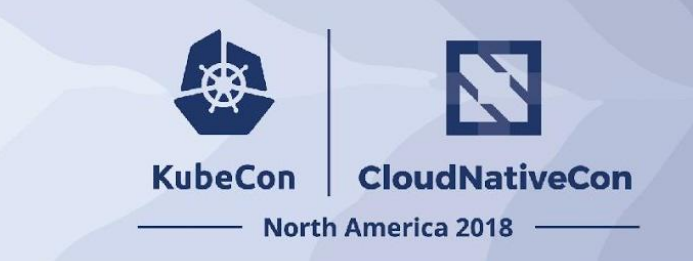

- All Language Stacks
	- Reduce allocations
	- Reduce copies
	- Reduce syscalls
	- Reduce contention
- Java Stack
	- Use async API
	- Tune thread pools
	- Tune Netty direct memory
	- Consider Netty Epoll / kqueue
- C++ Stack:
	- Use async API
	- Tune threading model
	- # of completion queues
	- # of outstanding RPCs
- Go Stack
	- Parallelize with goroutines
	- Tune Read/Write buffer size
	- # of outstanding RPCs

## And of Course

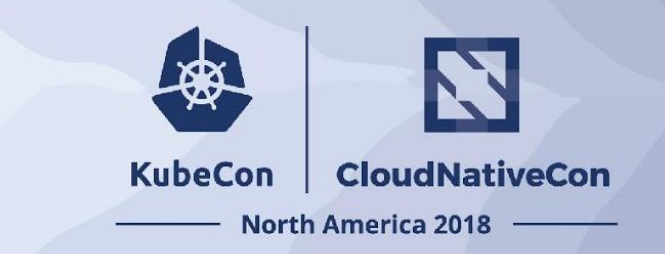

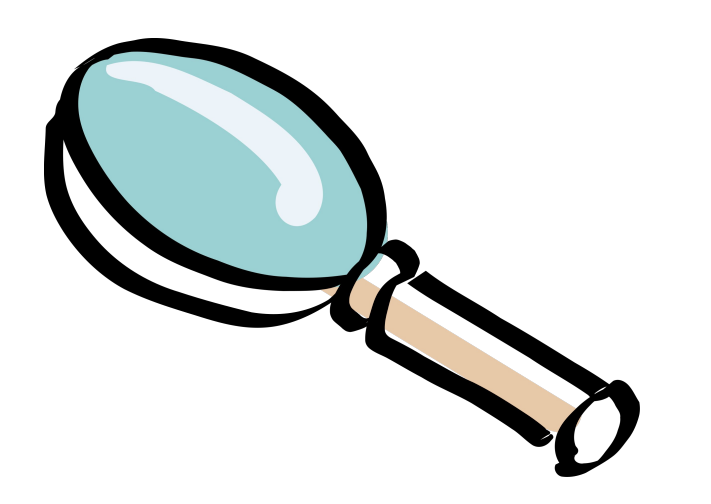

## Tooling Benchmarks Data

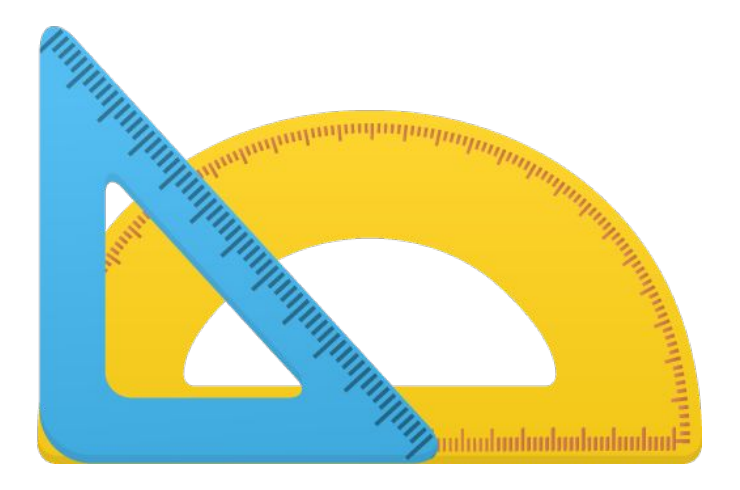

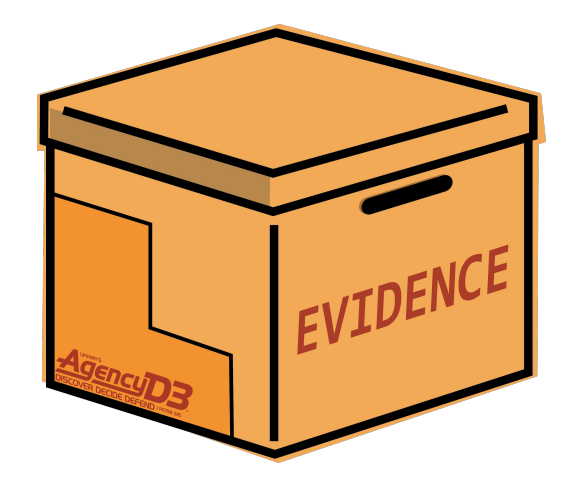

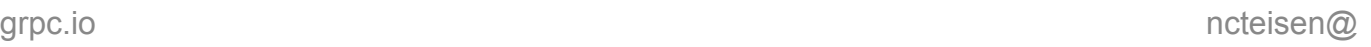

<sup>4</sup>GRPG

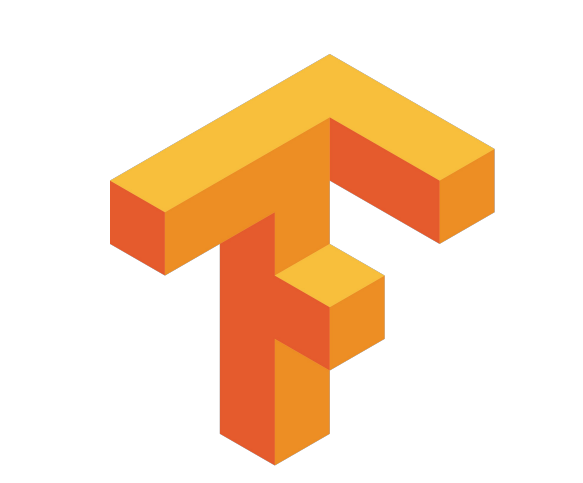

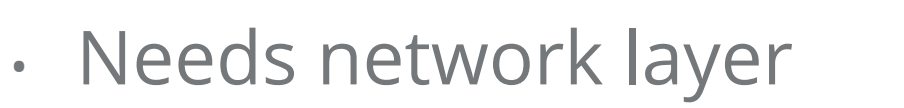

• Distributed TensorFlow

- Uses gRPC
- **Goal**: improve TensorFlow-over-gRPC performance

### Case Study

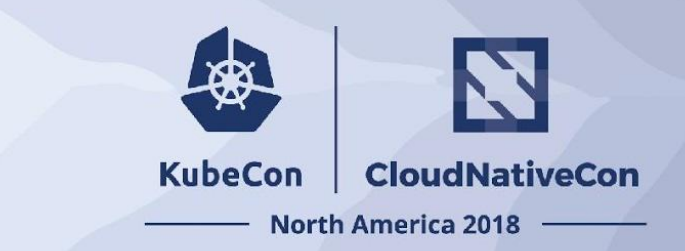

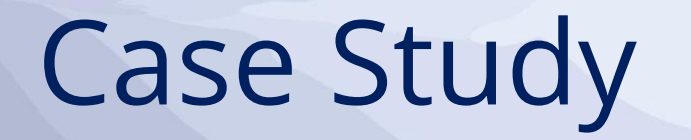

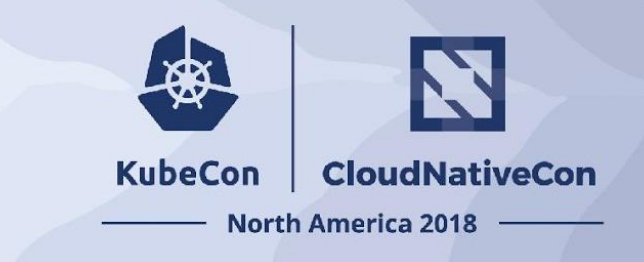

- Benchmarks:
	- Rpcbench
	- Real TensorFlow training tasks
- Impactful changes:
	- [better threading](https://github.com/tensorflow/tensorflow/commit/0d5fb1036e0e8d99a942e7a5234feaef021607f5)
	- [serialization threadpool](https://github.com/tensorflow/tensorflow/commit/38c9b12464b23aac132fbc8005cb74de86eee241)

### Realistic TensorFlow RPC Topography

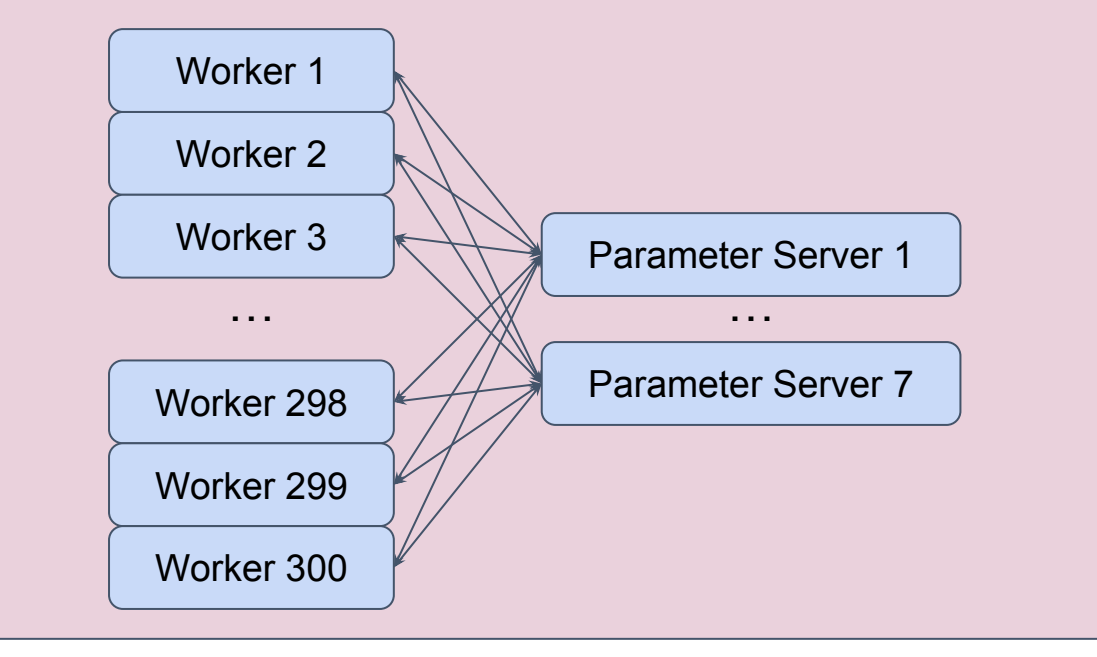

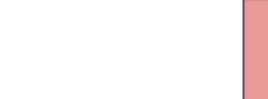

## Breaking Down the Layers (again)

- Tuning below:
	- Contribute to gRPC!

Your Application

gRPC Library

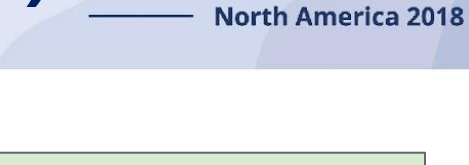

**CloudNativeCon** 

籢

**KubeCon** 

## Thank You!

- gRPC Resources:
	- <http://grpc.io>
	- <http://grpc.io/contribute>
	- <https://github.com/grpc>
	- <https://github.com/grpc-ecosystem>
- Personal Contact:
	- Email: ncteisen@google.com
	- GitHub: <https://github.com/ncteisen>
	- Website:<http://noaheisen.com>

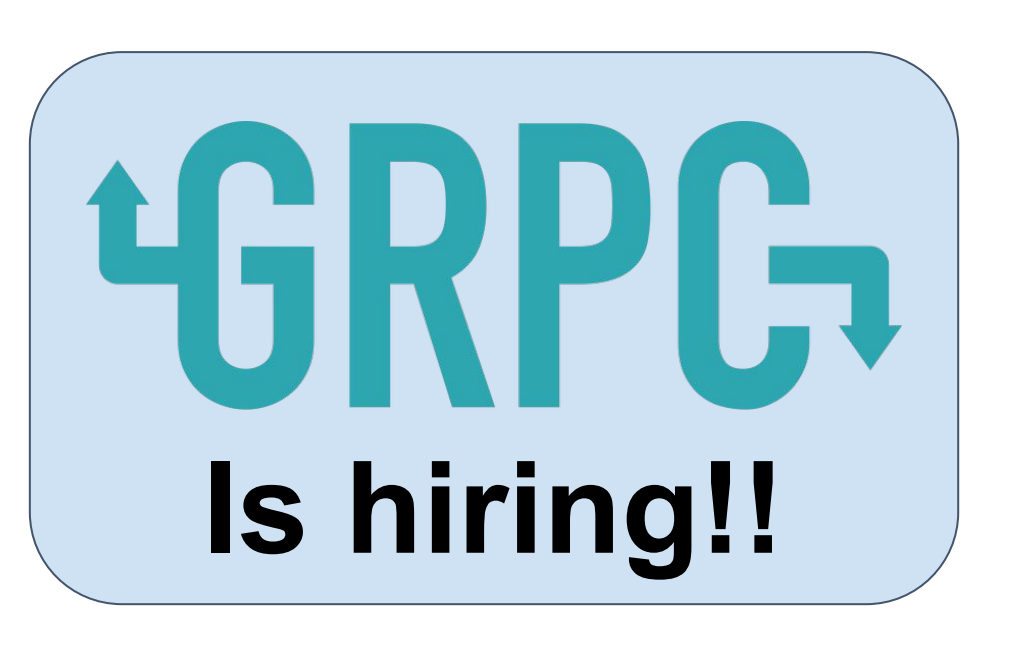

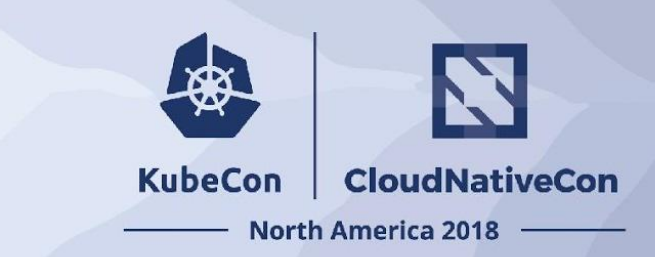

#### **KubeCon** CloudNativeCon

金

### **North America 2018**

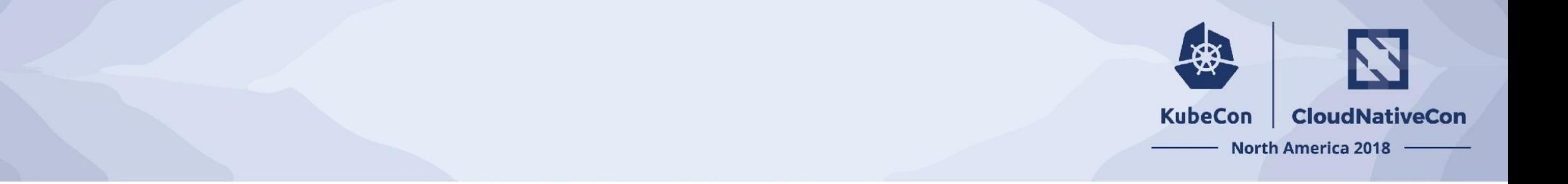

# **Appendix**

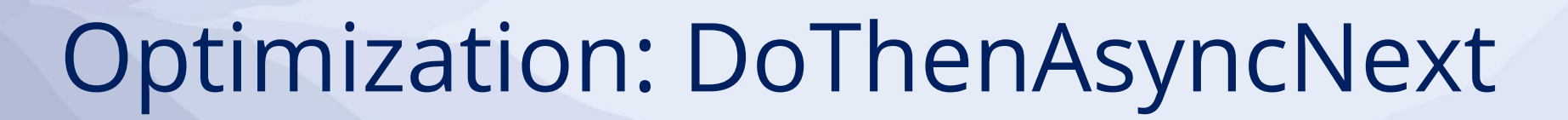

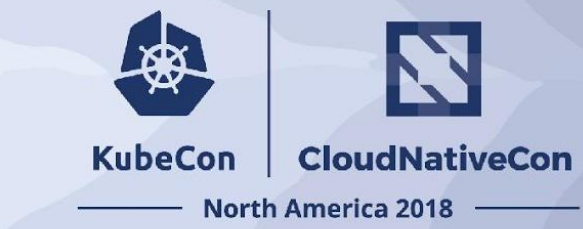

- **Author:** [kpayson64@](https://github.com/kpayson64)
- **Change:** [#13084](https://github.com/grpc/grpc/pull/13084)
- **Location:** gRPC Core.
- **Context:** gRPC has a asynchronous completion queue API. Work is placed on the queue by the application, driven by calls to AsyncNext, and then completion events are returned to application.
- **Optimization:** New API in which application can pass a lambda to be executed before AsyncNext. If this lambda triggers a completion event, it is returned by the call to AsyncNext.
- **TL;DR:** Reduced thread hops in a common case.

## Optimization: TF Threading

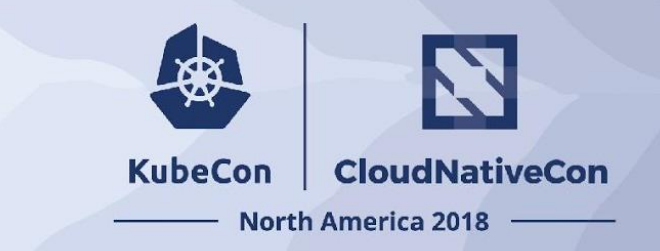

- **Author:** [ncteisen@](https://github.com/ncteisen)
- **Change:** [0d5fb10](https://github.com/tensorflow/tensorflow/commit/0d5fb1036e0e8d99a942e7a5234feaef021607f5)
- **Location:** TensorFlow application layer.
- **Context:** TensorFlow has GrpcWorker class, which is responsible for encapsulating the gRPC network layer from the TensorFlow application.
- **Optimization:** Allow multiple threads to service the GrpcWorker's completion queues.
- **TL;DR:** More parallelism.

## Optimization: Epoll Exclusive

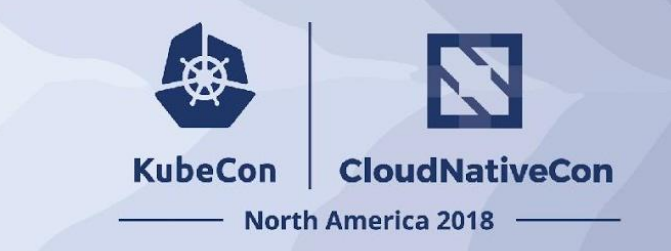

- **Author:** [ctiller@](https://github.com/ctiller)
- **Change:** [#12789](https://github.com/grpc/grpc/pull/12789)
- **Location:** gRPC Core.
- **Context:** gRPC has an internal polling system to efficiently interact with network I/O. It has gone through several iterations and optimizations.
- **Optimization:** New polling system, epollex, that relies on the EPOLLEXCLUSIVE flag for epoll ctl.
- **TL;DR:** Thread are woken up more efficiently.

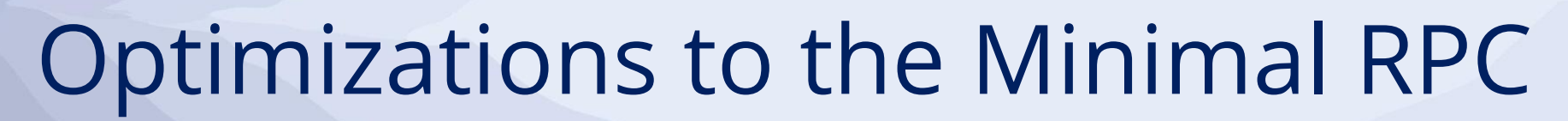

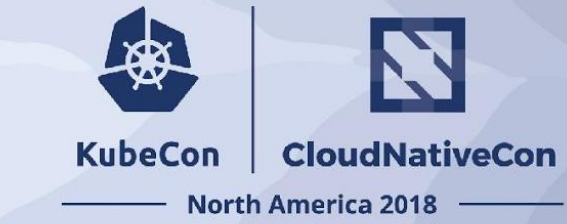

- [hcaseyal@](https://github.com/hcaseyal)
	- $\cdot$  [#15839,](https://github.com/grpc/grpc/pull/15839) [#15879](https://github.com/grpc/grpc/pull/15879), [#15883](https://github.com/grpc/grpc/pull/15883) (moving allocations to call arena)
- [kpayson64@](https://github.com/kpayson64)
	- $\frac{1}{2}$   $\frac{1}{2}$   $\frac{1}{2}$   $\frac{3947}{394}$  (adds fd cache to avoid epoll\_ctl)
- [ncteisen@](https://github.com/ncteisen)
	- $\cdot$  [#15578](https://github.com/grpc/grpc/pull/15578) (compile out spammy tracer)
- [yashykt@](https://github.com/yashykt)
	- $\cdot$  [#15280](https://github.com/grpc/grpc/pull/15280) (compile out stats machinery in opt builds)
	- [#15200](https://github.com/grpc/grpc/pull/15200) (adds new closure scheduling mechanism)
	- [#15044](https://github.com/grpc/grpc/pull/15044) (adds compiler hints)